# Computer Organization and Assembly Language

Lecture 6 - Conditional Processing

### What Are Booleans?

- Boolean values are either *True* or *False.*
- These are usually represented by *1* for True and *0* for False.
- The most common Boolean operations are
	- AND
	- OR
	- XOR
	- NOT

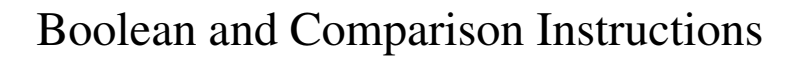

- Using the conditional instructions to conditional loops and if-then–else structures requires an understanding of the flags registers.
- The flags register is affected by most instruction as a byproduct of the operation.
	- There are some instruction whose whole purpose is to change the flags register.
	- These include **CMP**, **AND**, **OR**, **XOR**, **NOT**, and **NEG**.

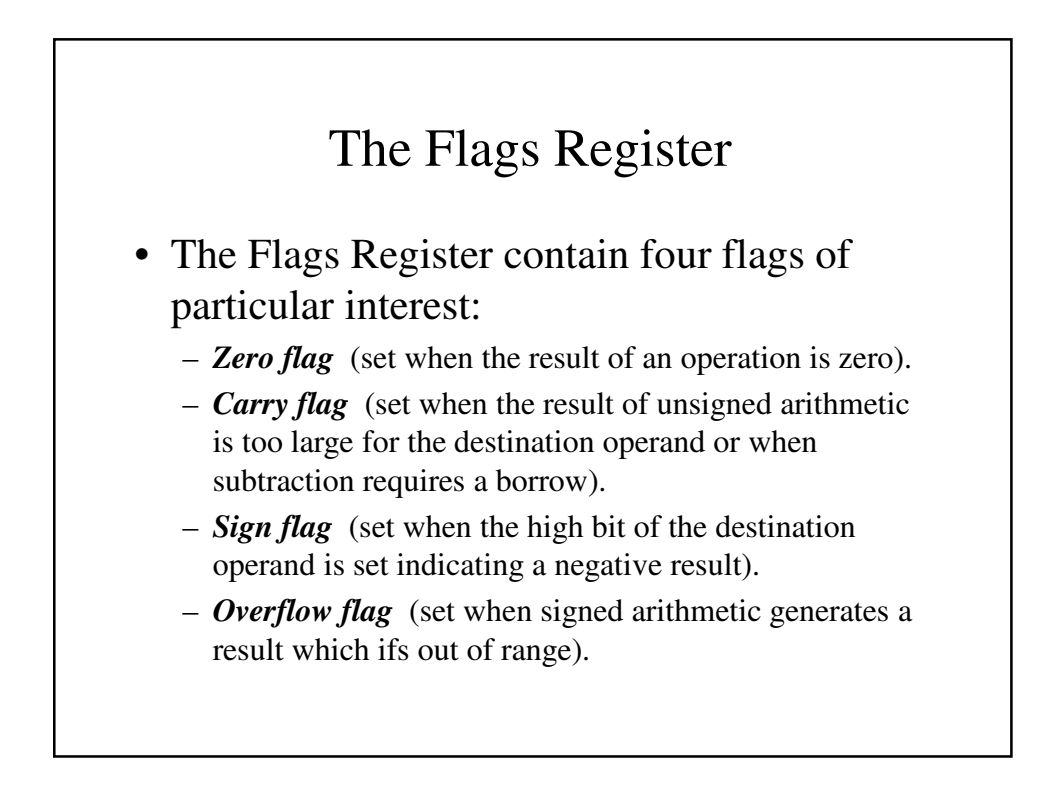

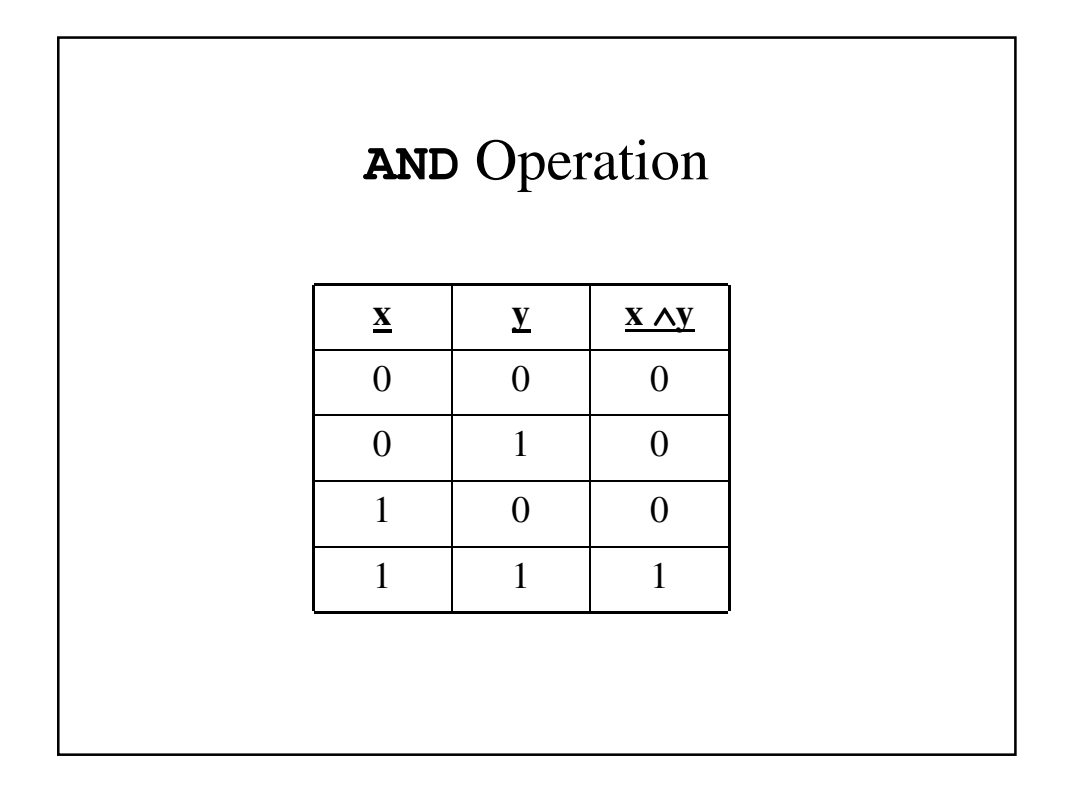

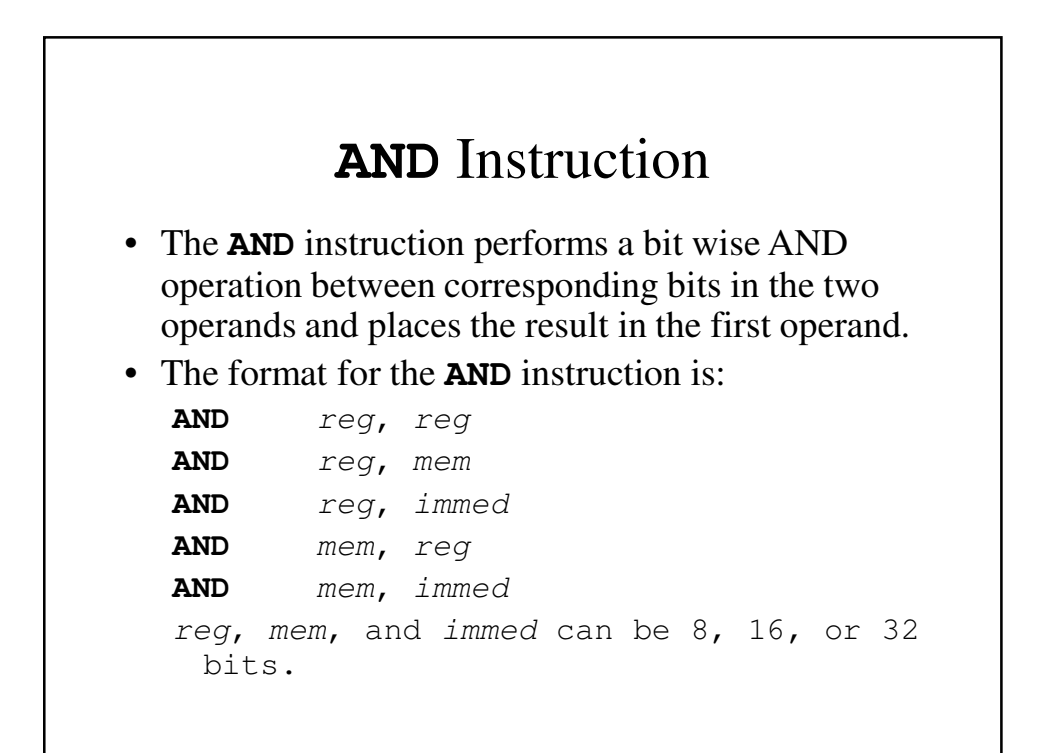

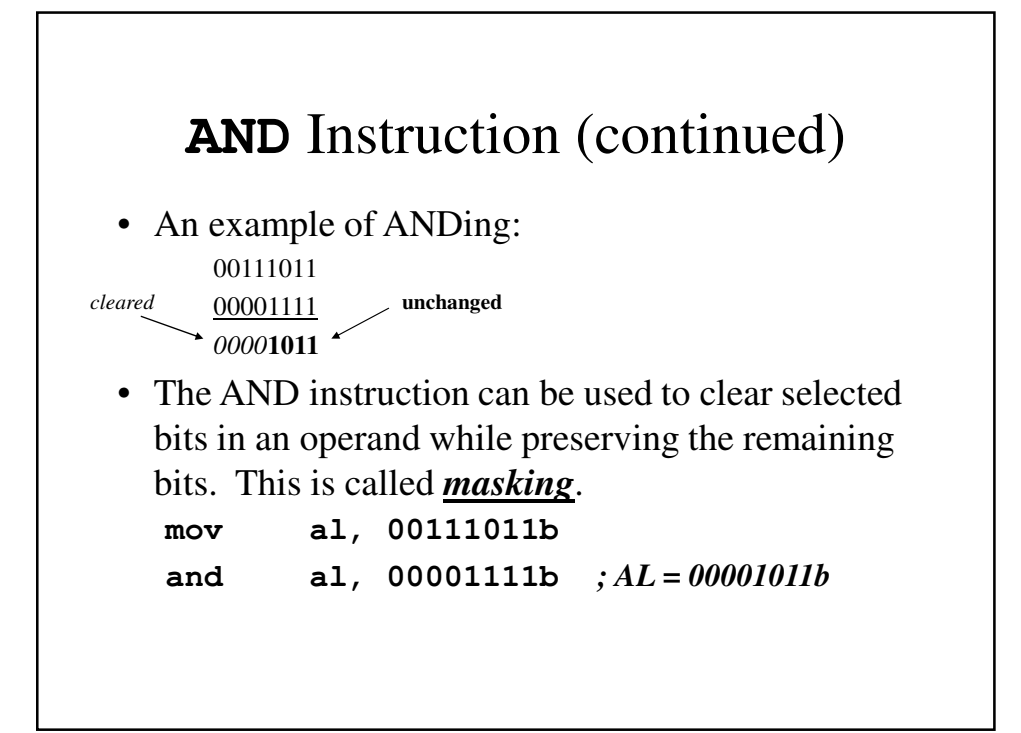

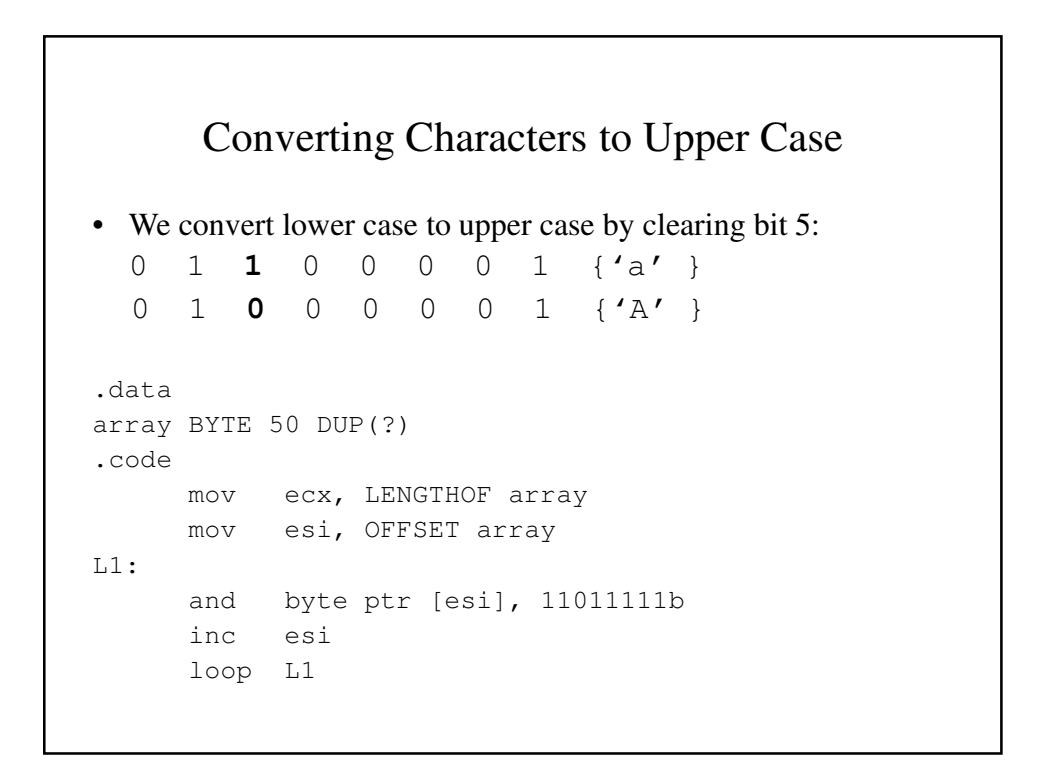

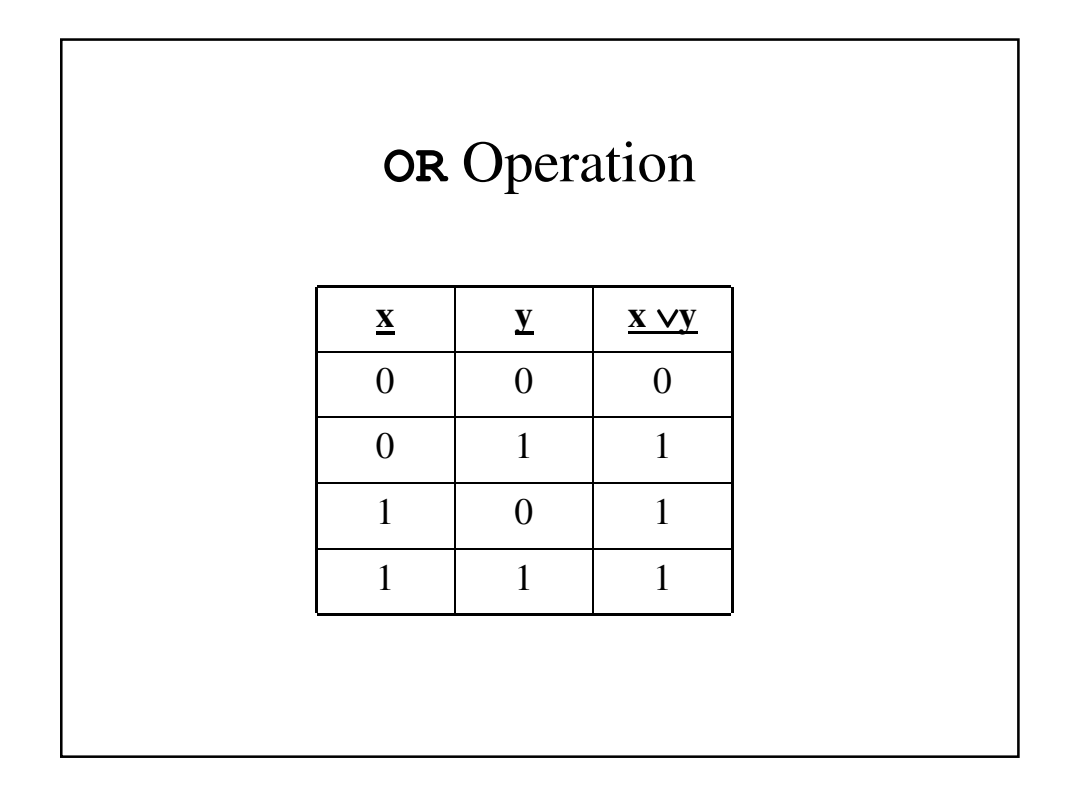

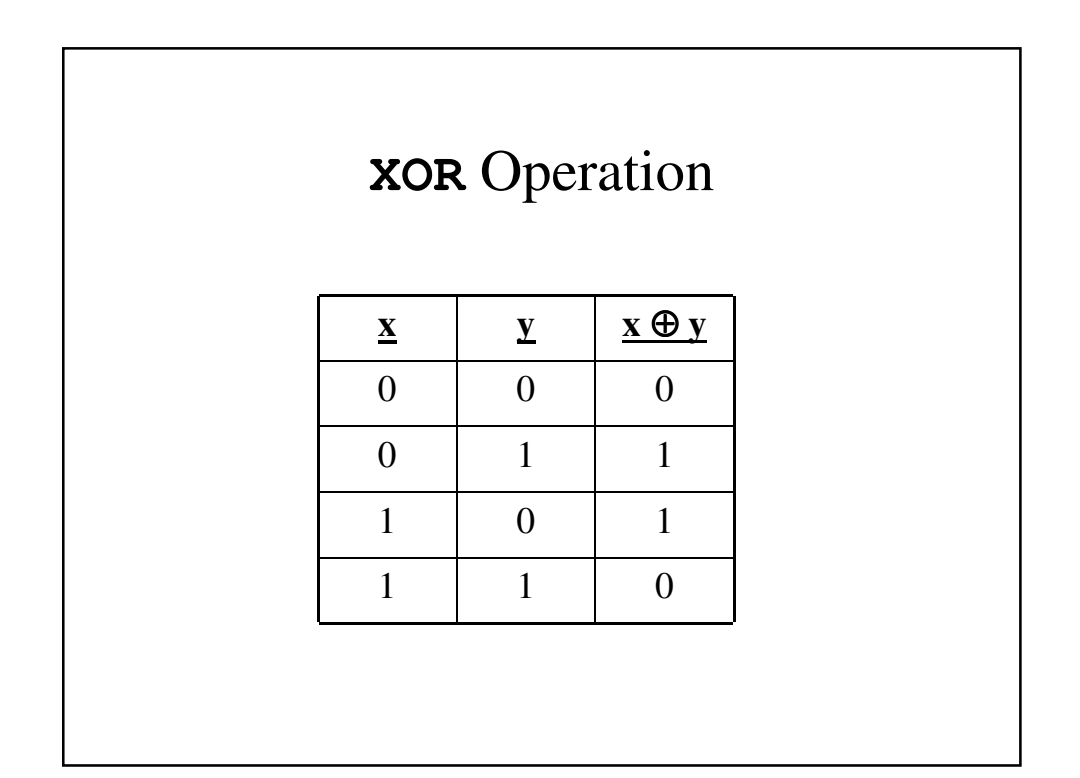

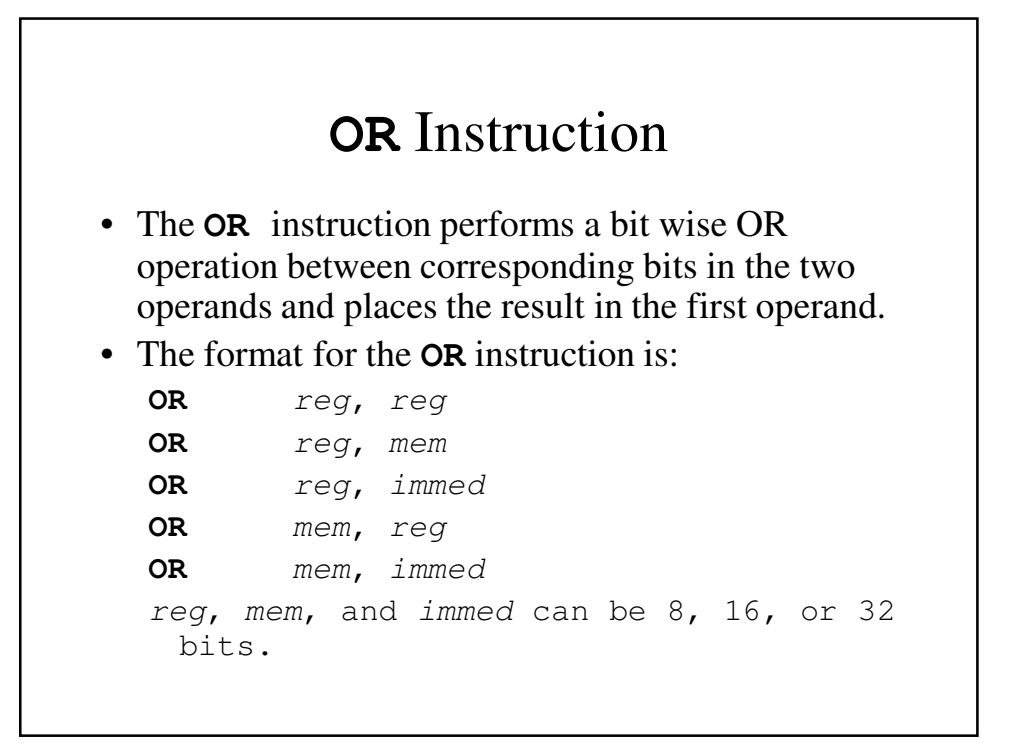

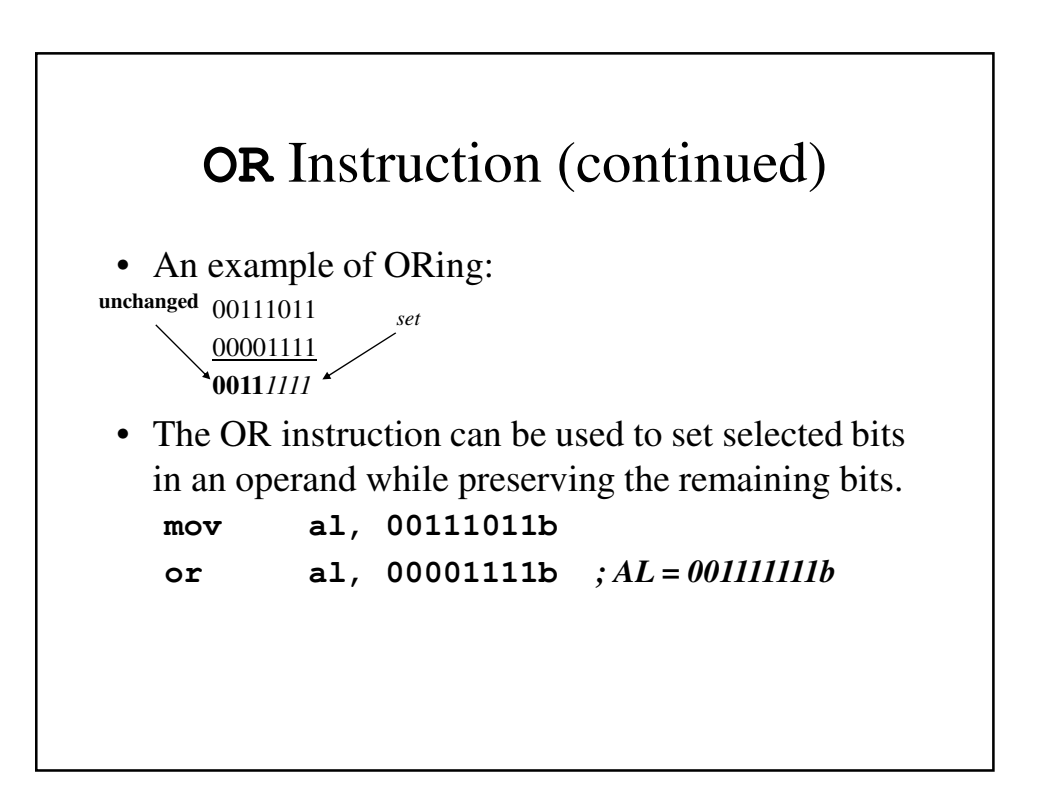

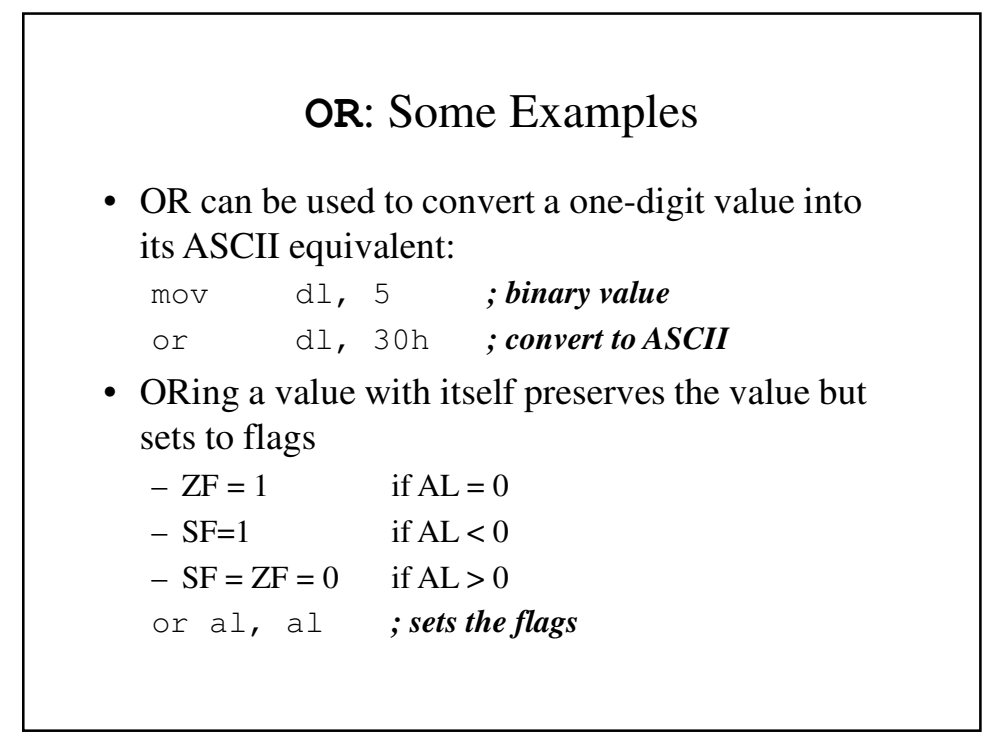

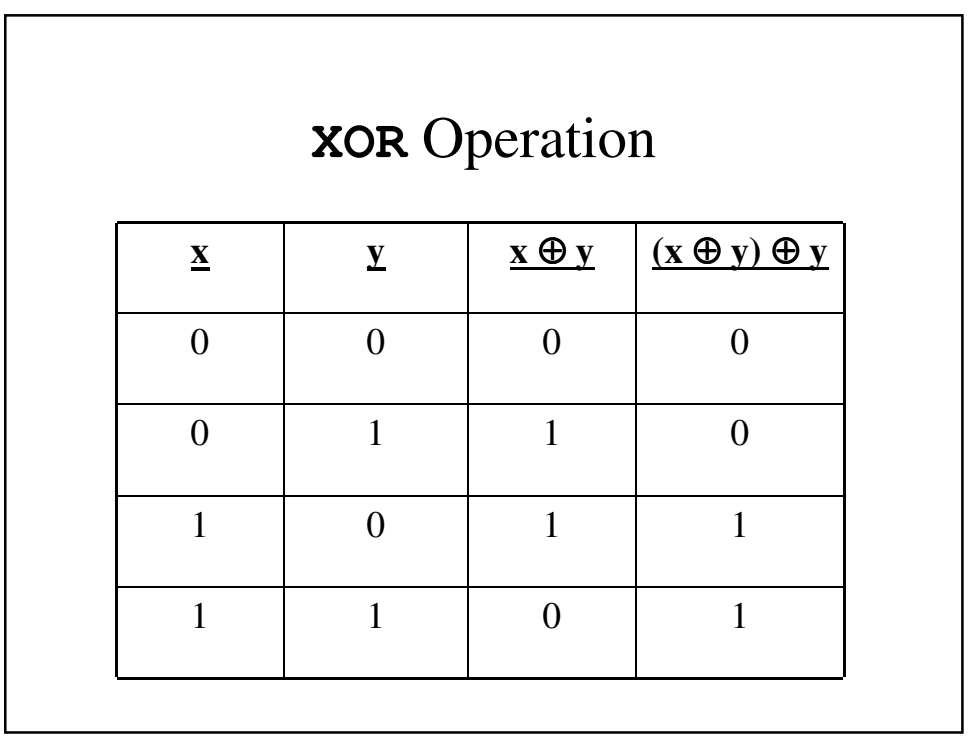

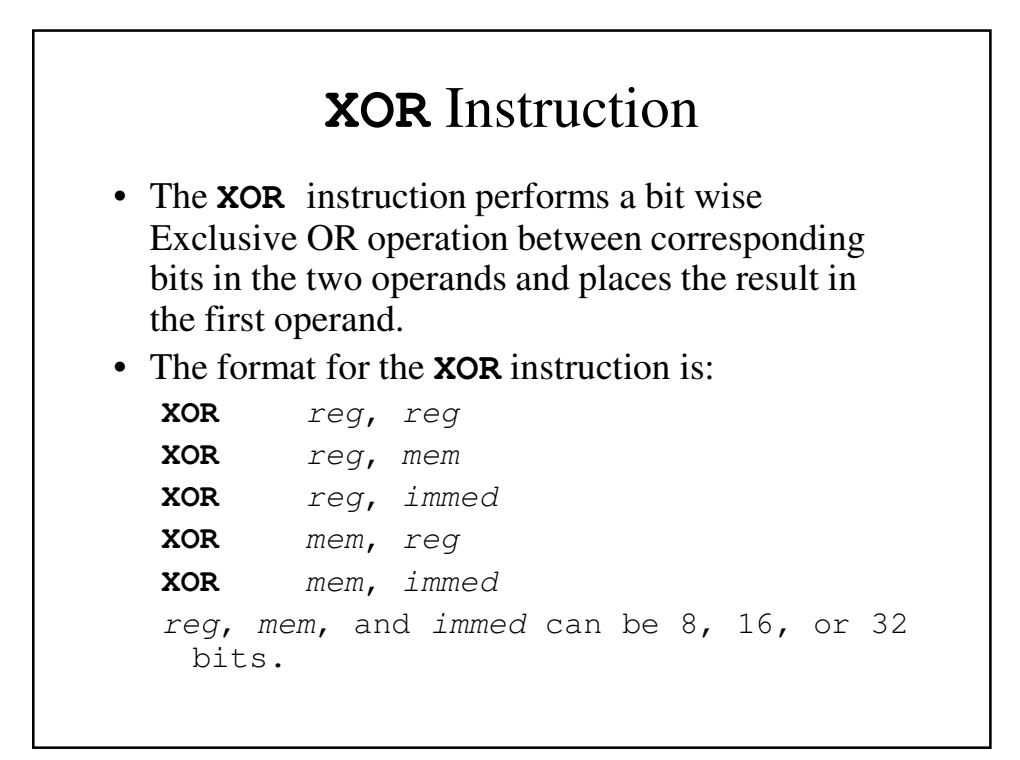

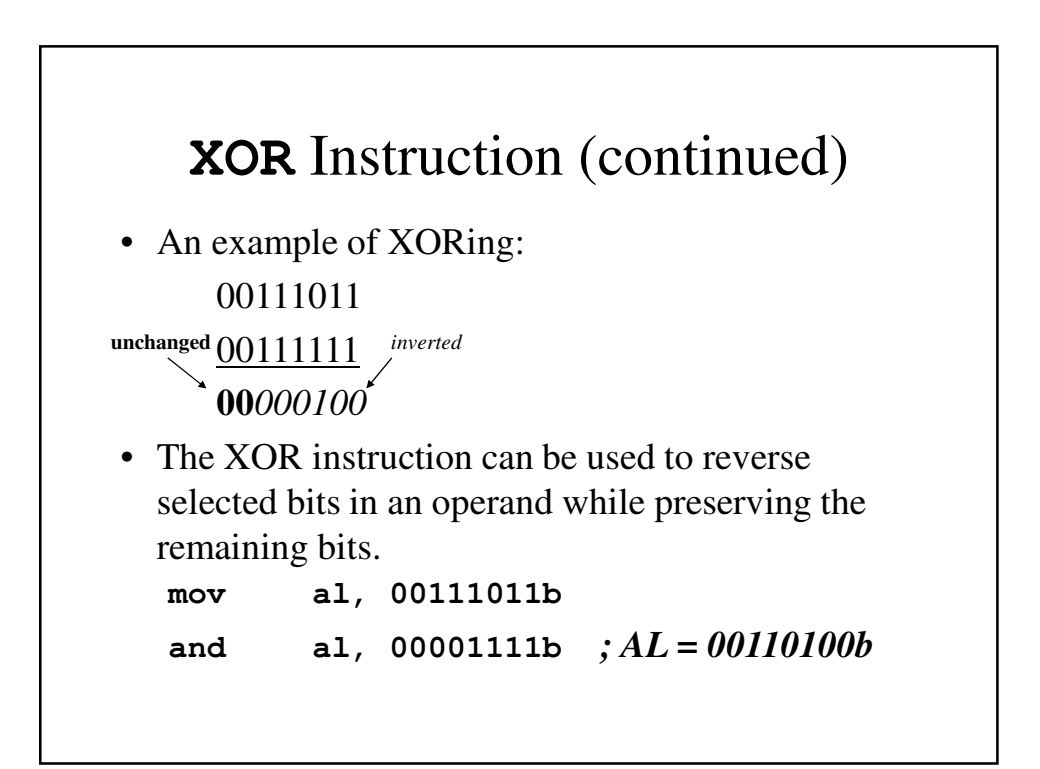

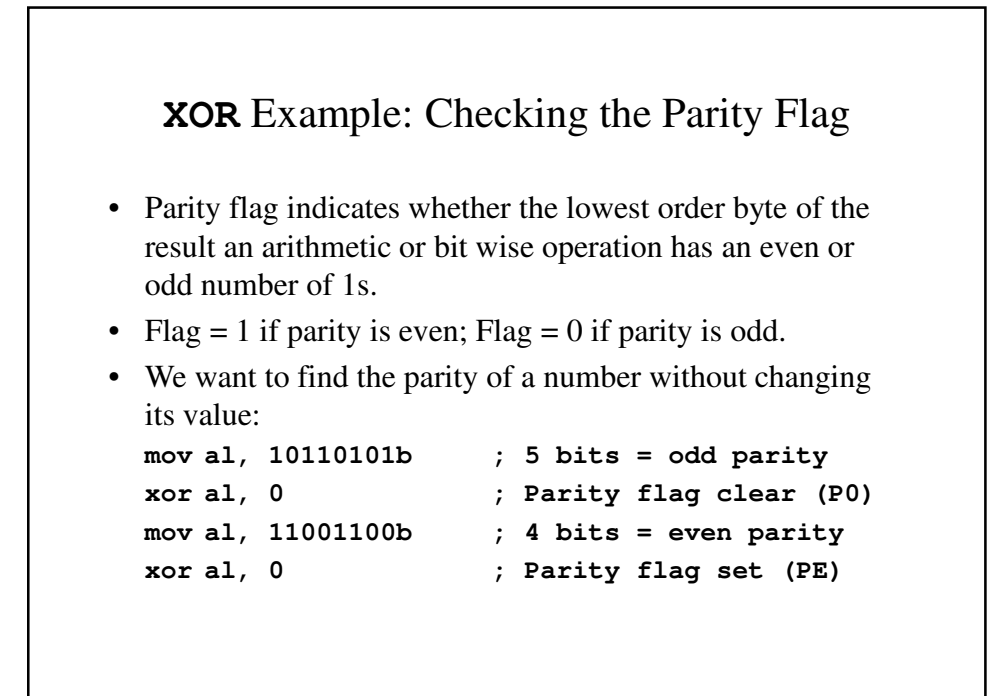

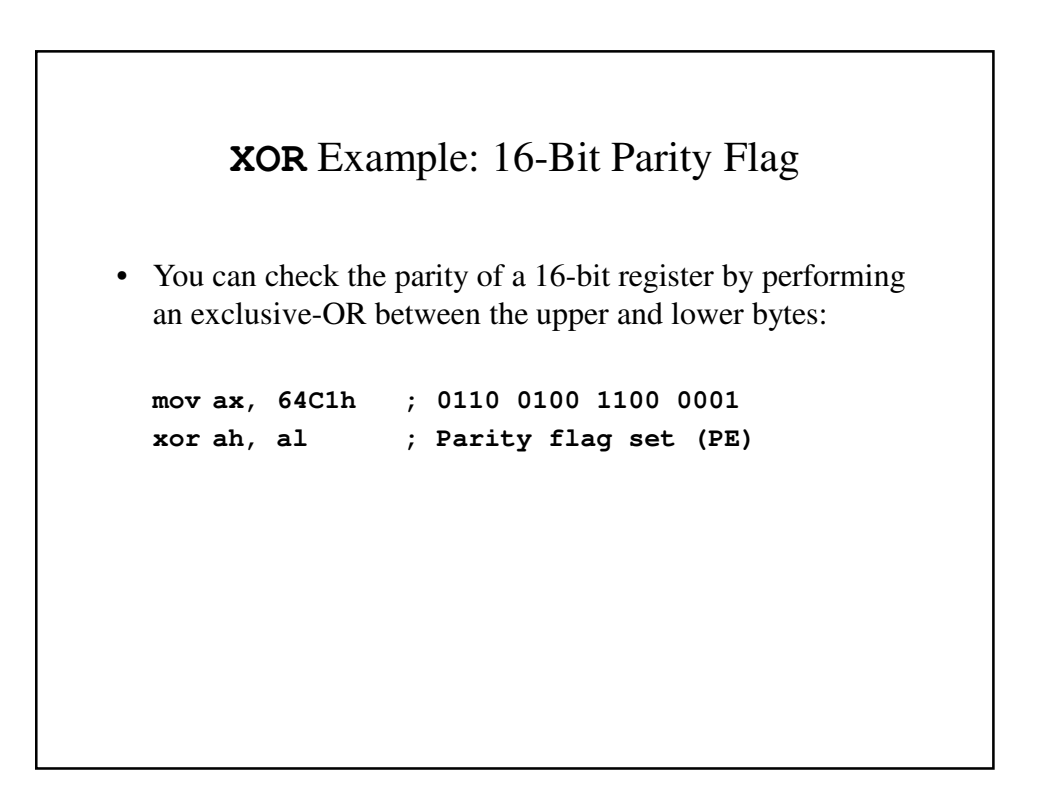

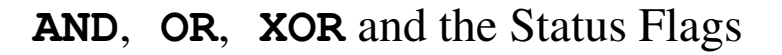

- All three instructions affect the following flags, with the result determining their actual values:
	- Overflow
	- Sign
	- Zero
	- Parity
	- Carry
	- Auxiliary Carry

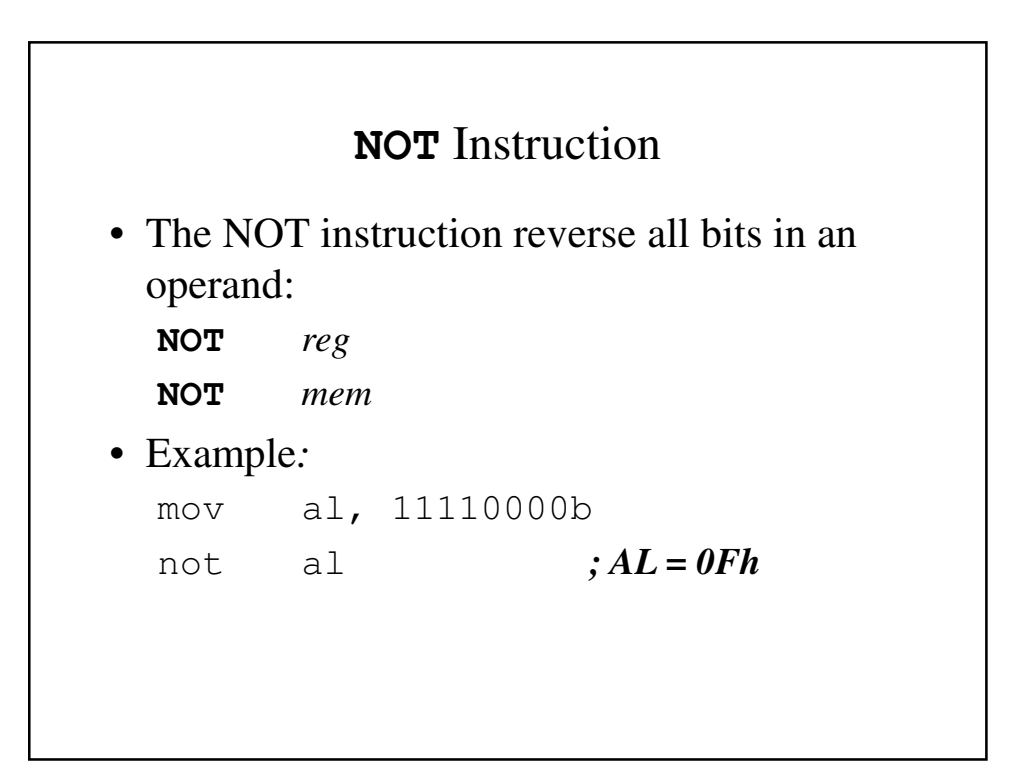

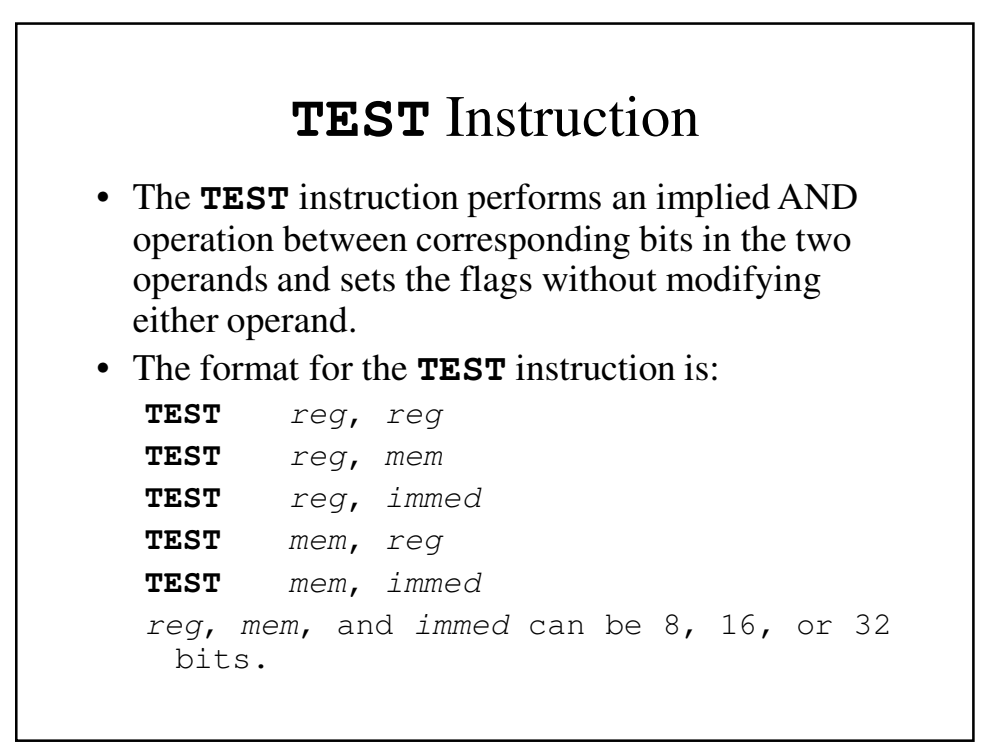

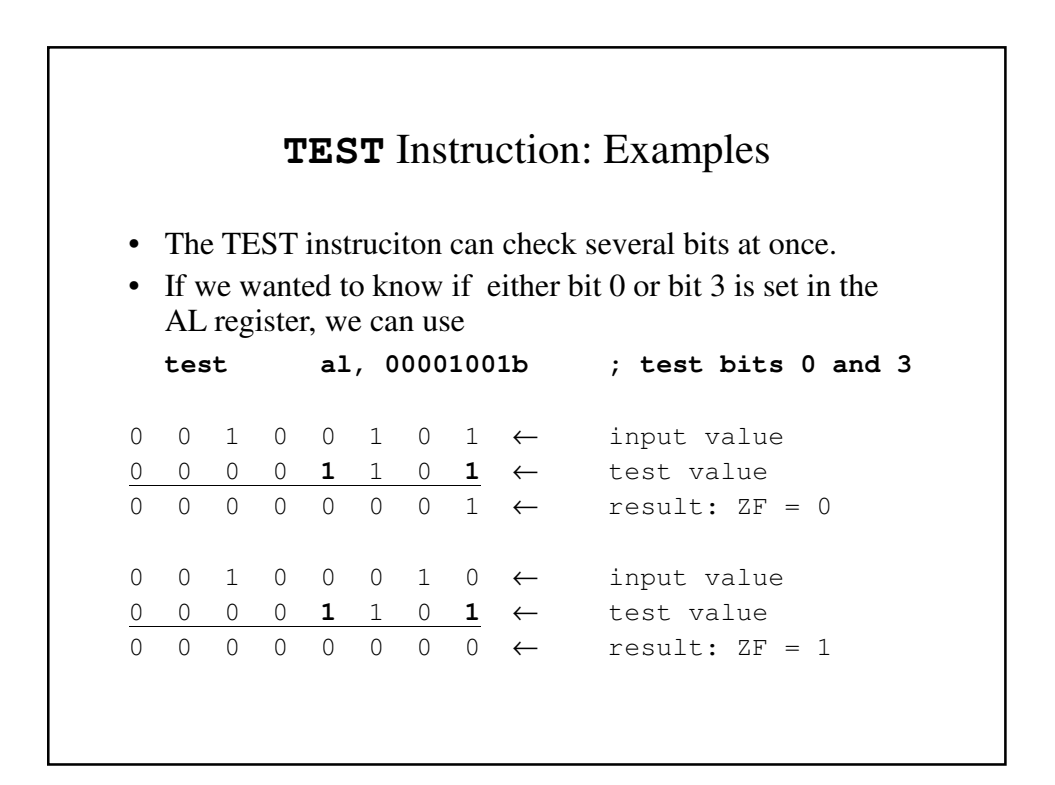

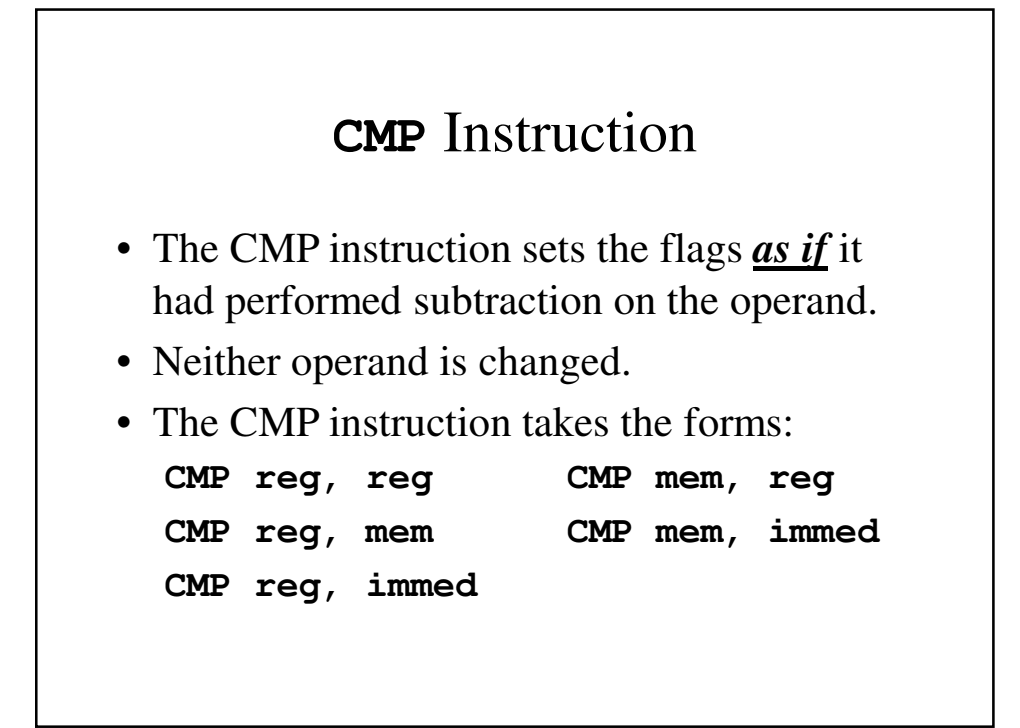

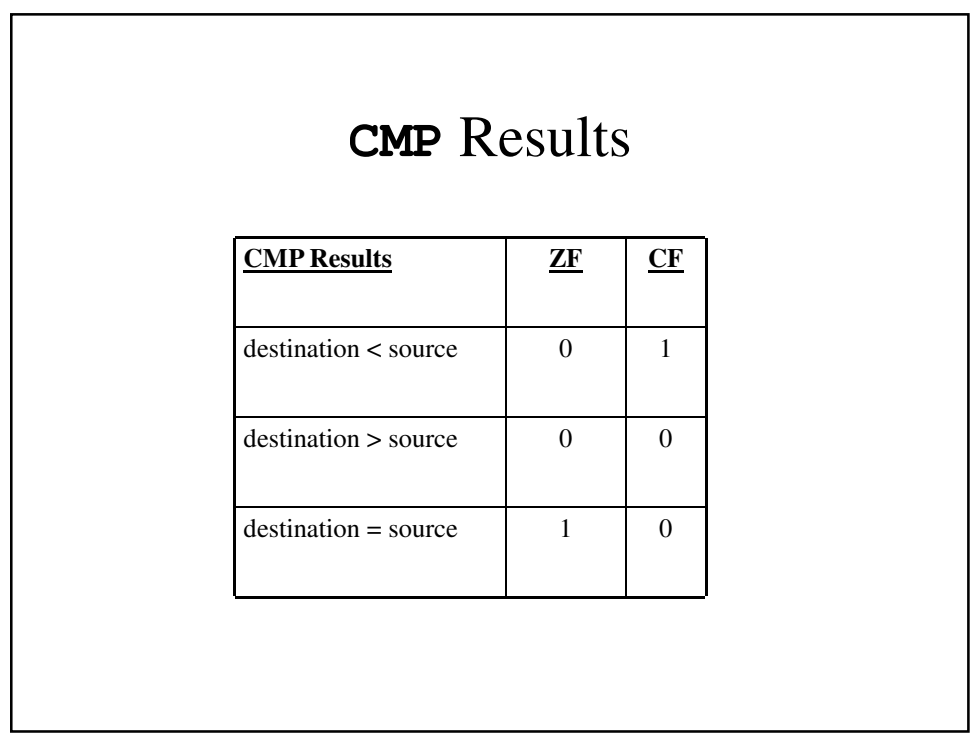

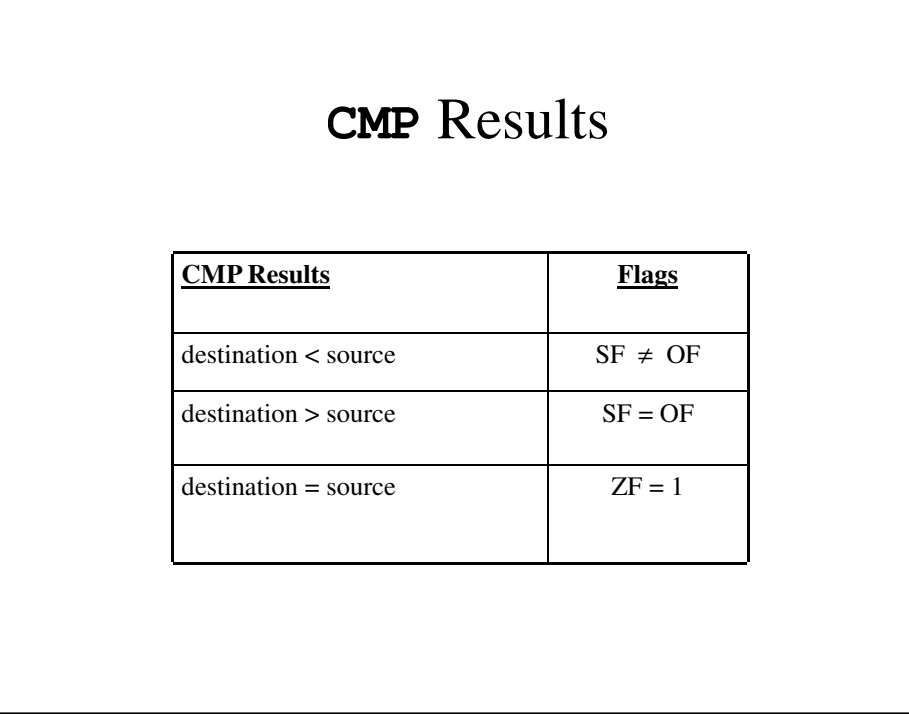

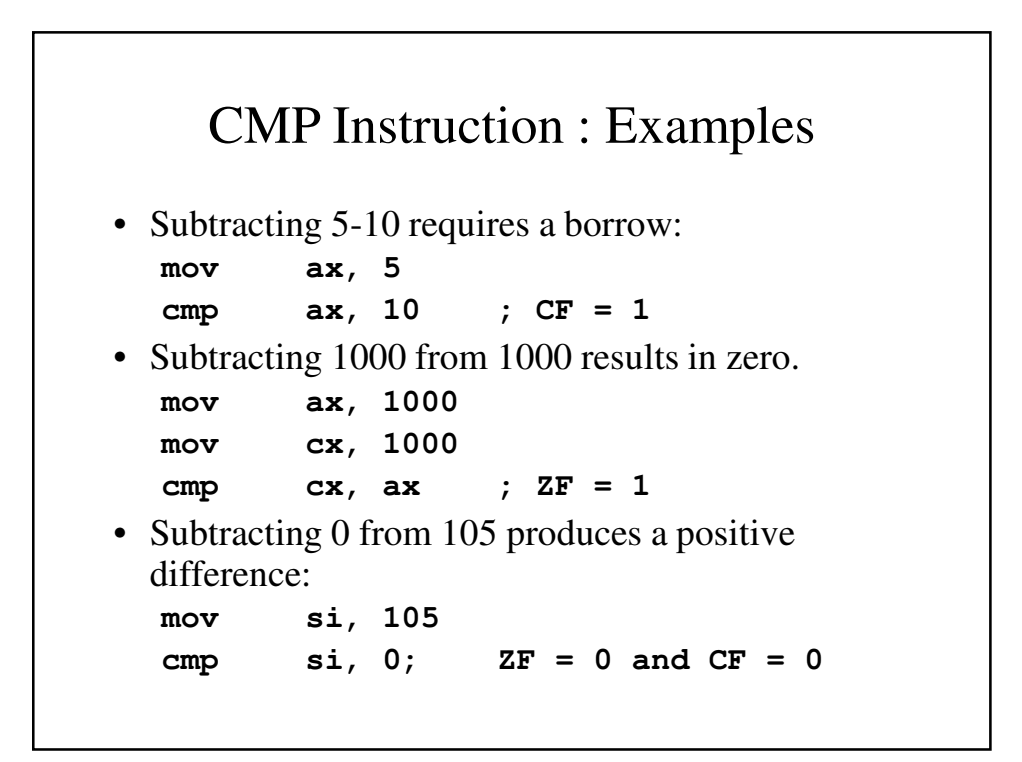

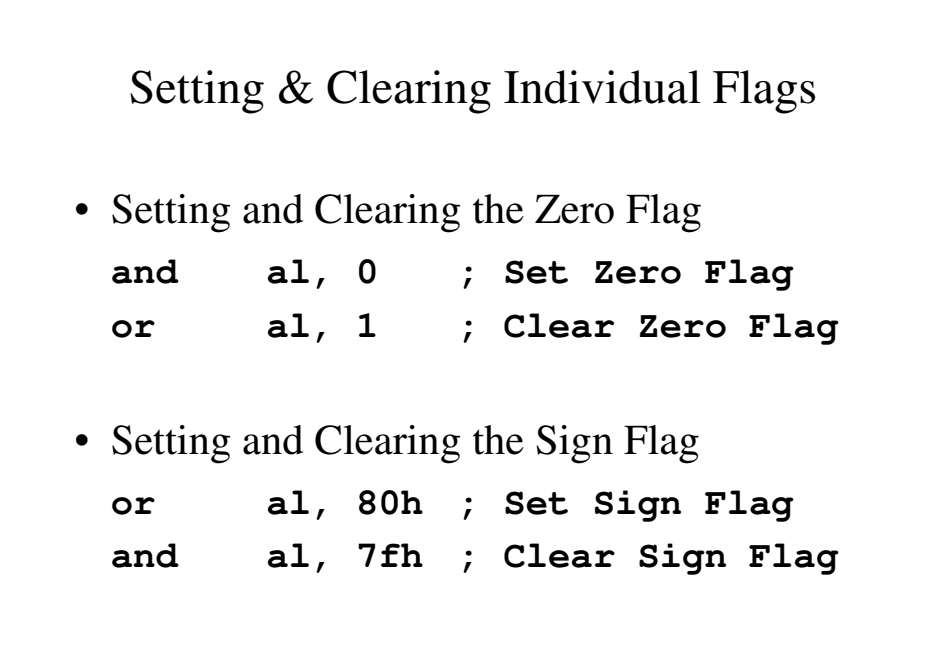

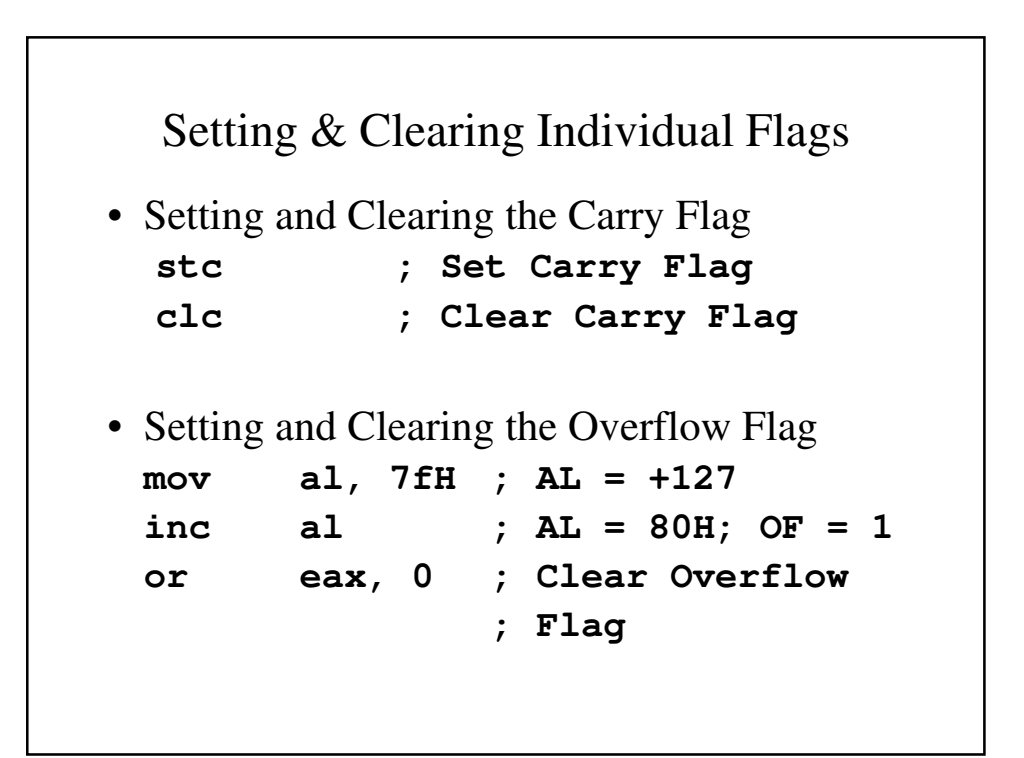

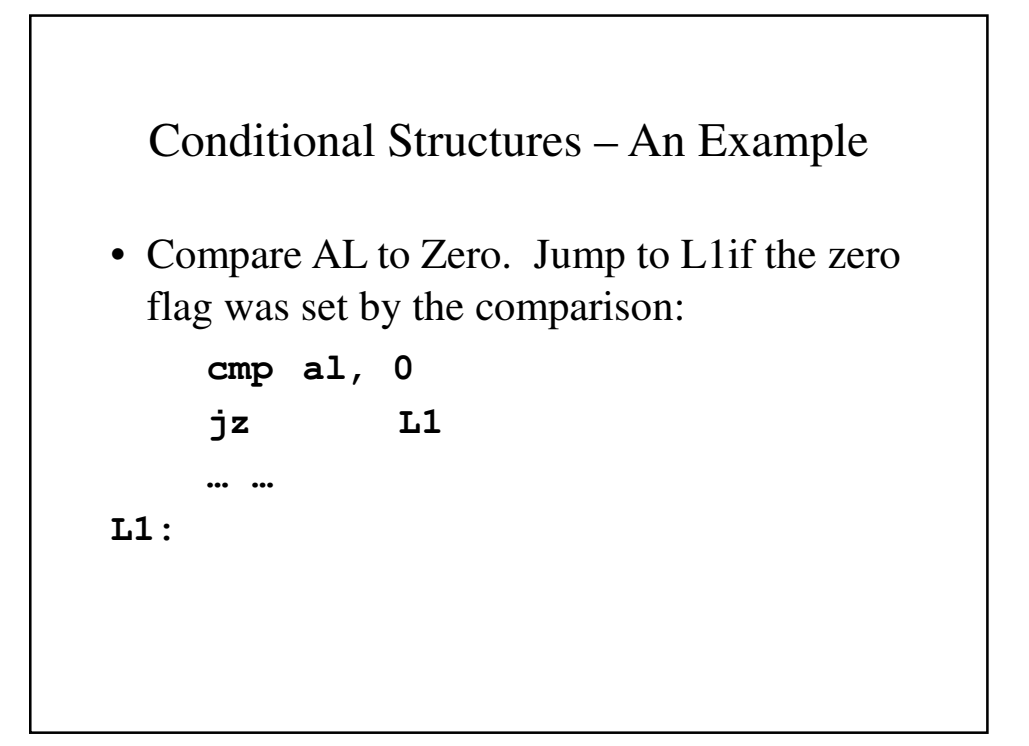

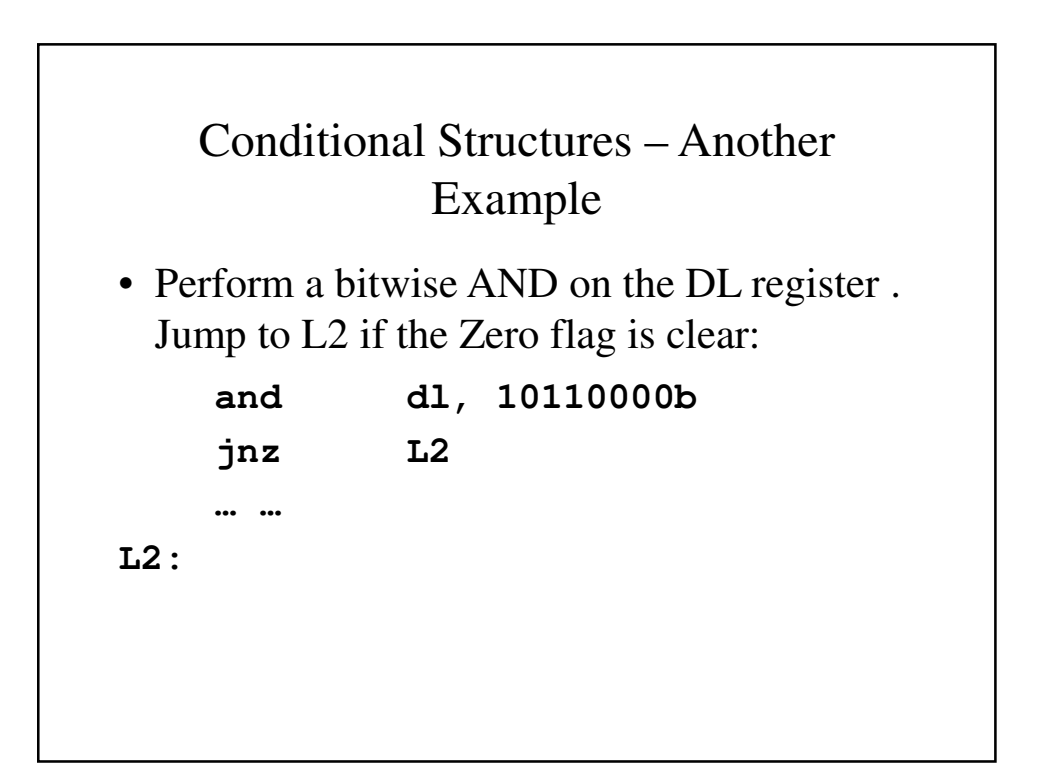

#### **J**cond Instruction

- A conditional jump instruction branches to a destination label when a flag condition is true.
- If the flag is false, the instruction immediately following the conditional jump is performed instead.
- The syntax is: **J**cond *destination*

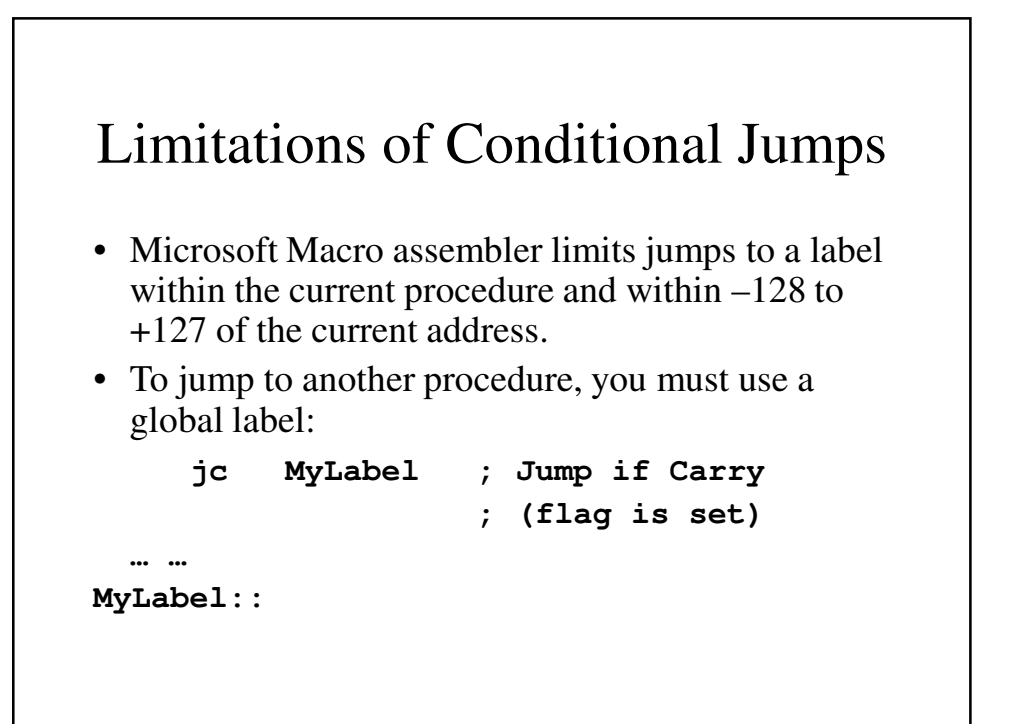

```
Examples of Conditional Jumps
• In all three cases, the jump is made:
     mov ax, 5
     cmp ax, 5
     je L1 ; jump if equal
     mov ax, 5
     cmp ax, 6
     jl L1 ; jump if less
     mov ax, 5
     cmp ax, 4 ; jump if greater
```
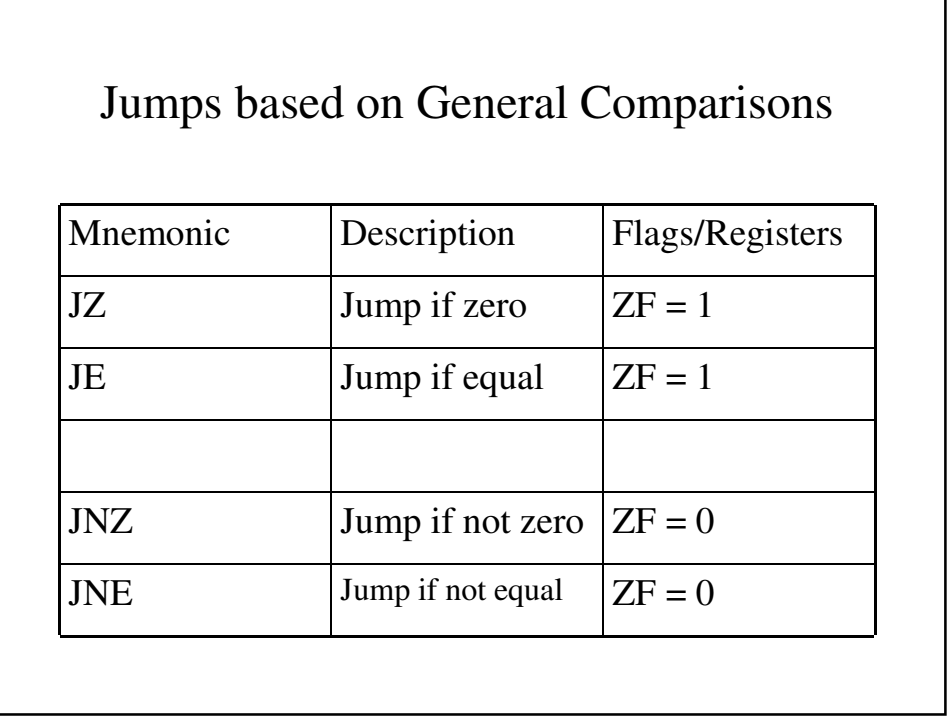

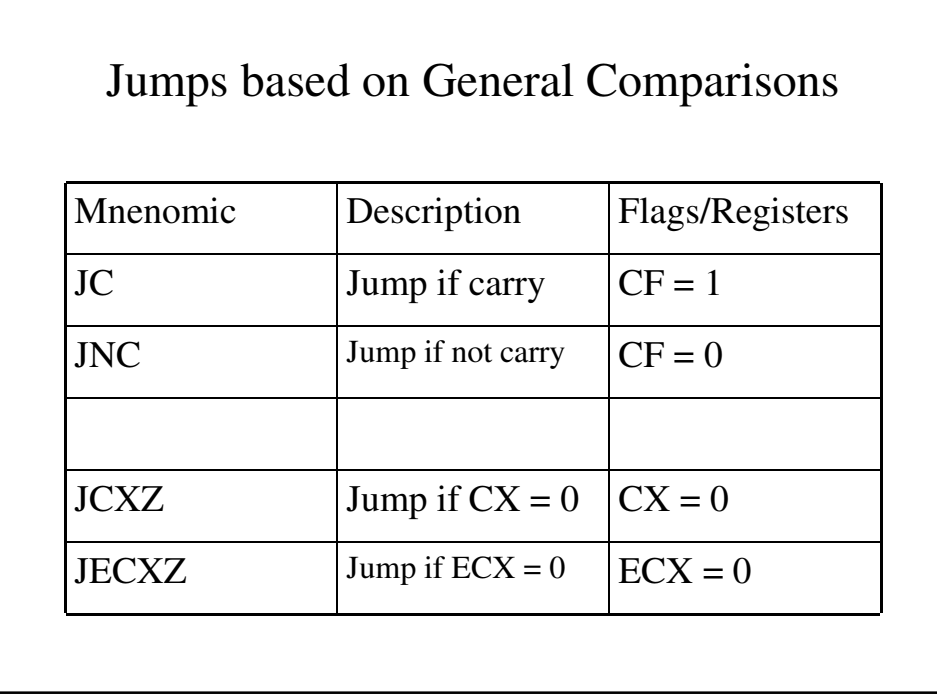

# Jumps based on General Comparisons

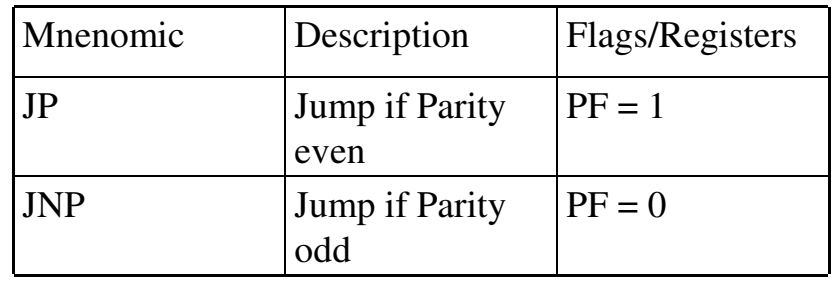

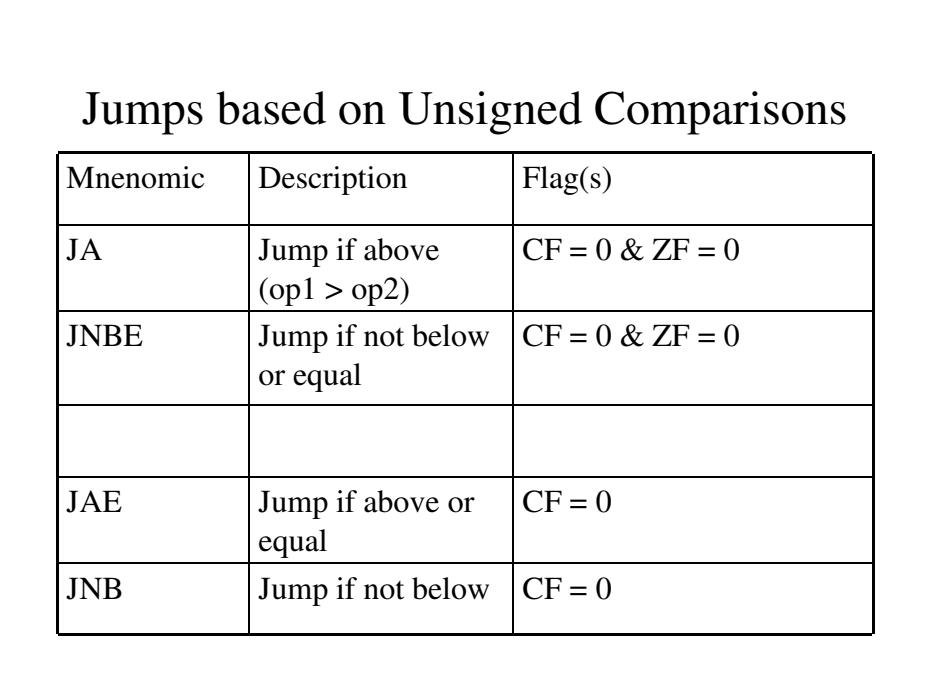

# Jumps based on Unsigned Comparisons

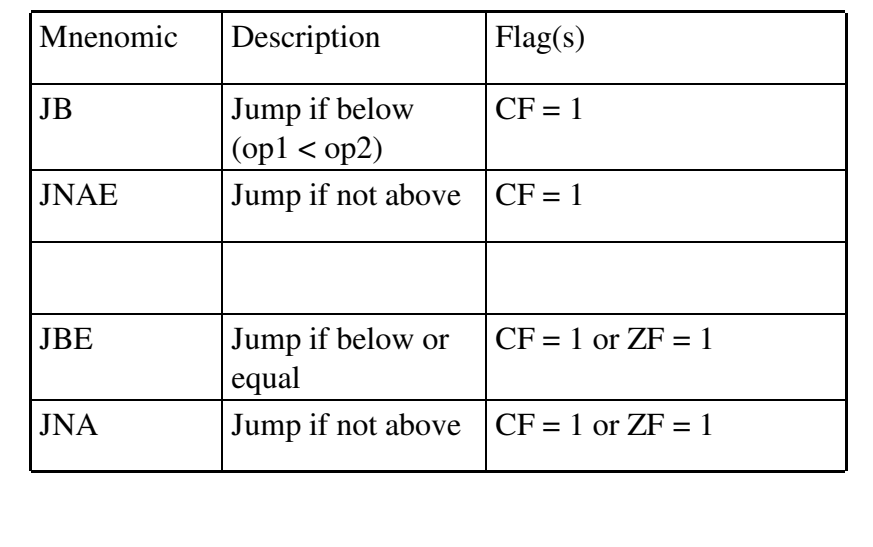

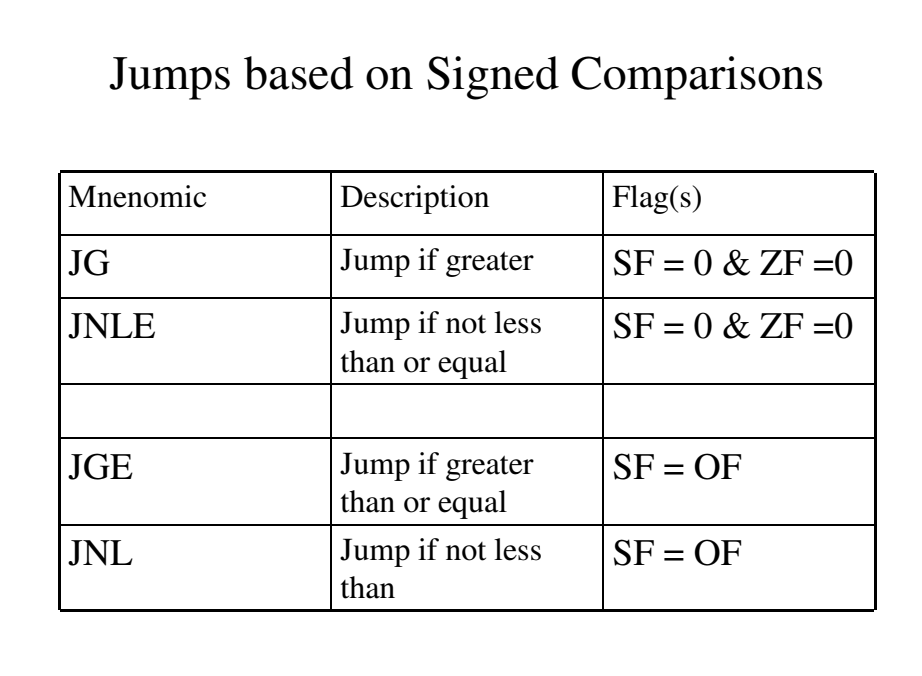

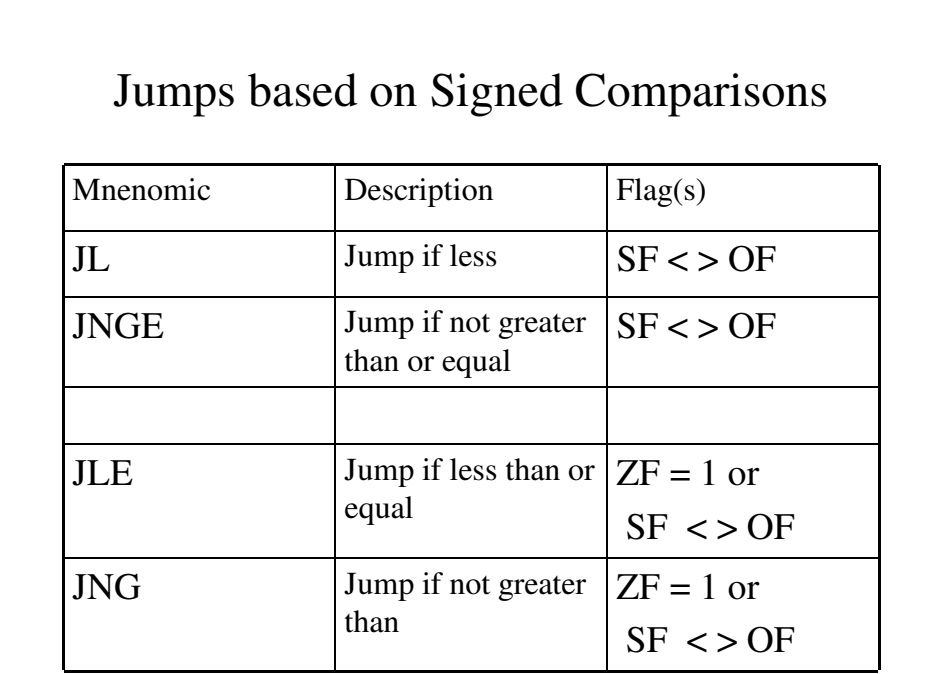

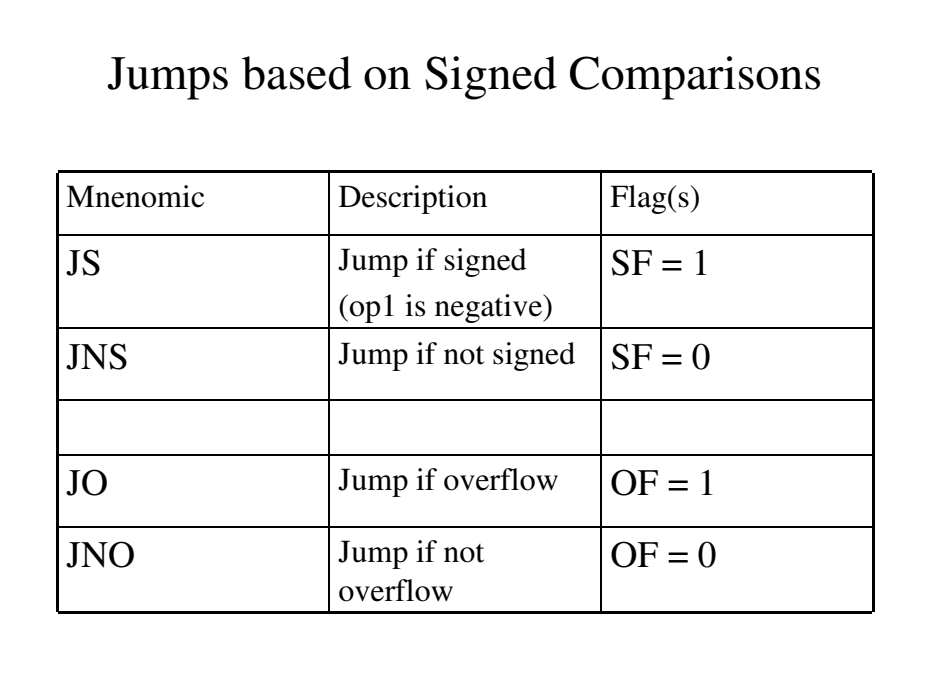

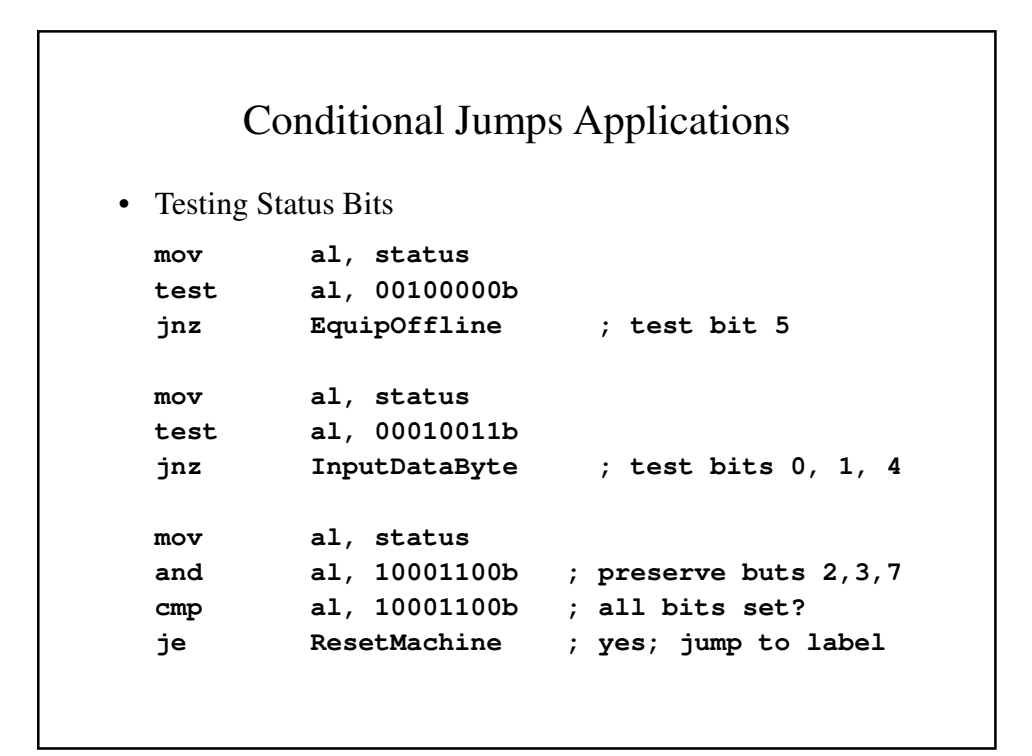

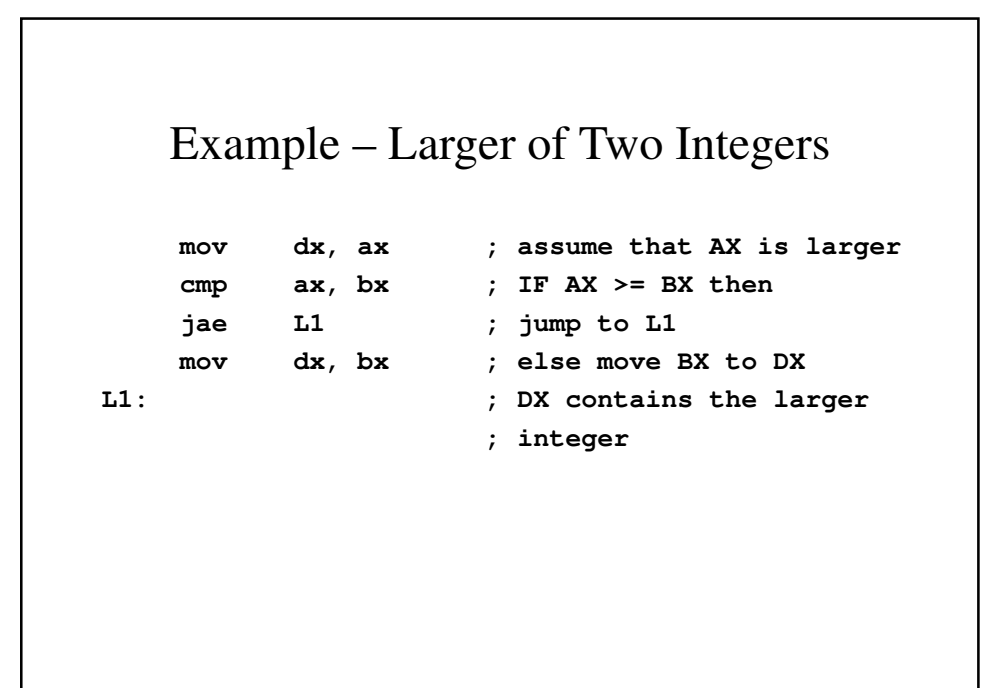

![](_page_21_Figure_1.jpeg)

```
Example – Scanning An Array
TITLE Scanning an Array (ArryScan.asm)
; Scan an array for the first nonzero value.
INCLUDE Irvine32.inc
.data
intArray SWORD 0, 0, 1, 20, 35, -12, 66, 4, 0
noneMsg BYTE "A nonzero value wasnt found", 0
.code
main PROC
     mov ebx, OFFSET intArray
                            ; point to the array
     mov ecx, LENGTHOF intArray
                            ; loop counter
```

```
L1: cmp word ptr [ebx], 0
     jnz found ; found a value
    add ebx, 2 ; point to next
    loop L1 ; continue the loop
     jmp notFound ; none found
found:
    movsx eax, word ptr [ebx]
    call WriteInt
     jmp quit
notFound: ; display "not found message"
    mov edx, OFFSET noneMsg
    call WriteString
```

```
quit: call CrLf
     exit
main ENDP
     END main
```

```
Example – Encryption Program
TITLE Encryption Program
INCLUDE Irvine32.inc
KEY = 239 ; Any value Between 1-255
BUFMAX = 128; Maximum buffer size
.data
sPrompt BYTE "Enter the plain text:
 ", 0
sEncrypt BYTE "Cypher text: ", 0
sDeCrypt BYTE "Decrypted: ", 0
buffer BYTE BUFMAX dup(0)
bufSize DWORD ?
```

```
.code
main PROC
  call InputTheString
                      ; input the plain text
  call TranslateBuffer
                      ; encrypt the buffer
  mov edx, OFFSET sEncrypt
                 ; display encrypted message
  call DisplayMessage
  call TranslateBuffer
                      ; decrypt the buffer
  mov edx, OFFSET sDecrypt
                 ; display decrypted message
  call DisplayMessage
  exit
main ENDP
```

```
;-------------------------------------------
InputTheString PROC
;
; Asks the user to enter a string from the
; keyboard. Saves the string and its length
; in variables
; Receives: nothing
; Returns: nothing
;-------------------------------------------
  pushad
  mov edx, OFFSET sPrompt ; display prompt
  callWriteString
  mov ecx, BUFMAX ; maximum character count
  mov edx, OFFSET buffer ; point to the buffer
   callReadString ; input the string
   mov bufsize, eax ; save the length
  callCrLf
  popad
  ret
InputTheString ENDP
```

```
;----------------------------------------
DisplayMessage PROC
;
; Displays the encrypted or decrypted
; message
; in variables
; Receives: EDX points to the message
; Returns: nothing
;----------------------------------------
  pushad
  callWriteString
  mov edx, OFFSET buffer ; display the buffer
  callWriteString
  callCrLF
  callCrLf
  popad
  ret
DisplayMessage ENDP
```

```
;----------------------------------------
TranslateBuffer PROC
;
; Translate the sring by exclusive-ORing 
; each byte with the same integer
; Receives: nothing
; Returns: nothing
;----------------------------------------
  pushad
  mov ecx, bufSize ; loop counter
  mov esi, 0 ; index 0 in buffer
L1:
  xor buffer[esi], KEY; translate a byte
  inc esi ; point to next byte
  loopL1
  popad
  ret
TranslateBuffer ENDP
  END main
```
#### LOOPZ and LOOPE Instructions

- **LOOPZ** (Loop if zero) and **LOOPE** (Loop if equal) let a loop continue if  $ZF = 1 \& CX >$ 0 (First CX is decremented)
- The syntax is: **LOOPZ** *destination* **LOOPE** *destination*

#### LOOPZ and LOOPE Instructions : Example

```
• Example
   .data
   intarray WORD 1, 20, 35, 012, 66, 40, 0
  ArraySize=($-intarray)/2
```
.code

```
mov ebx, offset intarray ; point to the array
 sub ebx, 2 ; back up one position
 mov ecx, ArraySize ; repeat 100 times
next:
 add ebx, 2 ; point to next entry
 cmp word ptr [ebx], 0 ; compare value to zero
 loopz next ; loop while ZF 1, CX > 0
```
# LOOPNZ and LOOPNE Instructions

• **LOOPNZ** (Loop if not zero) and **LOOPNE** (Loop if not equal) let a loop continue if ZF  $= 1 \& CX > 0$  (First CX is decremented)

• The syntax is: **LOOPZ** *destination* **LOOPE** *destination*

![](_page_27_Picture_69.jpeg)

```
next:
 test WORD PTR [esi], 8000h ; test sign bit
 pushfd ; push flags on stack
 add esi, TYPE array
 popfd ; pop flags
 loopnz next ; continue loop
  jnz quit ; none found
 sub esi, TYPE array ; ESI points to value
quit:
 movzx eax, word ptr [esi] ; print value
 call WriteDec
 mov edx, OFFSET Msg
 call WriteString
 exit
main ENDP
 END main
```
![](_page_28_Figure_1.jpeg)

![](_page_29_Figure_0.jpeg)

![](_page_29_Figure_1.jpeg)